# OKREŚLENIE POPRAWKI CHODU ZEGARA ODBIORNIKA W EKSPERYMENCIE LOTNICZYM Z ZASTOSOWANIEM SENSORA GPS

*W artykule omówiono problem wyznaczenia poprawki chodu zegara odbiornika z użyciem obserwacji GPS w eksperymencie lotniczym. W pracy określono wartości poprawki chodu zegara odbiornika dla metody PPP w programach CSRS-PPP, GAPS oraz magicPPP. Obliczenia zostały zrealizowane dla dwuczęstotliwościowych obserwacji kodowo-fazowych GPS z odbiornika Topcon HiperPro. Eksperyment badawczy został zrealizowany z wykorzystaniem samolotu Cessna 172 w dniu 01.06.2010 r. w okolicach lotniska wojskowego w Dęblinie.*

## **WSTĘP**

Jednym z podstawowych zadań globalnych systemów nawigacyjnych GNSS jest utrzymanie precyzyjnego transferu czasu [1]. Parametr czasu oraz pozycja użytkownika umożliwiają określanie 4 wymiarowej przestrzeni układu ortokartezjańskiego. Parametr czasu jest utożsamiany ze wskazaniami chodu zegara odbiornika w ramach precyzyjnego opracowania obserwacji GNSS. Do określenia poprawki chodu zegara odbiornika z obserwacji GNSS może być stosowana metoda PPP (ang. *Precise Point Positioning*) [2]. Model matematyczny w obu rozwiązaniach bazuje na wykorzystaniu kombinacji liniowej Ionosphere-Free dla obserwacji kodowych i fazowych. Dokładność wyznaczenia poprawki chodu zegara w obu metodach oscyluje w graniach 10-10 s, tj. około kilku centymetrów [3]. W metodzie PPP poprawka chodu zegara odbiornika jest wyznaczana łącznie ze współrzędnymi odbiornika, poprawką troposferyczną oraz wartościami nieoznaczoności fazy na jednym etapie opracowania obserwacji GNSS. Warto dodać, iż poprawka chodu zegara odbiornika w metodzie PPP jest modelowana z użyciem szumu białego w ramach procesu filtracji Kalmana [4]. Warto dodać, iż metoda PPP staje się coraz bardziej rozpowszechnionym narzędziem do opracowania obserwacji GNSS czasie rzeczywistym , jak i post-processingu.

W przypadku implementacji pomiarów różnicowych GNSS w transporcie lotniczym, istnieje możliwość eliminacji poprawki chodu zegara odbiornika z równań obserwacyjnych. Poprawka chodu zegara odbiornika jest eliminowana, jeśli pojedynczy odbiornik śledzi kilka satelitów GNSS w tej samej epoce pomiarowej [5]. W takim przypadku rozwiązaniu podlegają wyłącznie współrzędne statku powietrznego, nieoznaczonosci fazy oraz ewentualnie parametry atmosfery.

Celem artykułu jest określenie wartości poprawki chodu zegara odbiornika z użyciem metody PPP dla obserwacji GNSS z testu kinematycznego. W tym celu wykorzystano możliwości softwarowe programów komercyjnych CSRS-PPP, GAPS oraz magicPPP. Obliczenia wykonano dla obserwacji kodowo-fazowych w systemie GPS. Dane obserwacyjne GPS pochodzą z odbiornika Topcon HiperPro, który został wykorzystany w eksploatacji w ramach prowadzonego eksperymentu lotniczego w Dęblinie w dniu 01.06.2010. Obliczenia zostały wykonane z interwałem 1 sekundy dla zarejestrowanej każdej epoki pomiarowej.

# **1. METODYKA BADAŃ. EKSPERYMENT BADAWCZY. WYNIKI I DYSKUSJA**

Model matematyczny określenia poprawki chodu zegara odbiornika GNSS bazuje na zastosowaniu równań obserwacyjnych metody PPP, jak poniżej [6]:<br> $\int P_3 = \rho + c \cdot (dtr - dts) + Trop + \text{Re} l + M_{p_3}$ 

$$
\begin{cases}\nP_3 = \rho + c \cdot (dtr - dt_s) + Trop + \text{Re} \, l + M_{P3} \\
L_3 = \rho + c \cdot (dtr - dt_s) + Trop + \text{Re} \, l + B_3 + \delta_{wu} + M_{L3}\n\end{cases} \tag{1}
$$

 $P_3 = \alpha_1 P_1 + \alpha_2 P_2$  - kombinacja liniowa lonosphere-Free dla pomiarów kodowych,

 $L<sub>3</sub> = \alpha L1 + \alpha L2$  - kombinacja liniowa lonosphere-Free dla pomiarów fazowych,

$$
\alpha_1 = + \frac{f_1^2}{f_1^2 - f_2^2},
$$
  

$$
\alpha_2 = - \frac{f_2^2}{f_1^2 - f_2^2},
$$

 $\rho$  - odległość geometryczna między satelitami GPS a odbiornikiem, zawiera informacje na temat parametrów ruchu obrotowego Ziemi, precyzyjnych współrzędnych anteny satelity i odbiornika, centrum fazowego anteny satelity i odbiornika oraz efektów pływowych i dynamicznych, prędkości ruchu płyty kontynentalnej, itp.,

$$
\rho = \sqrt{(X_r - X_s)^2 + (Y_r - Y_s)^2 + (Z_r - Z_s)^2} ,
$$

 $(X_r, Y_r, Z_r)$  - pozycja samolotu w układzie geocentrycznym,

( , , ) *X Y Z s s s* - pozycja satelity GPS na orbicie,

*<sup>c</sup>* - prędkość światła,

*dtr* - chód zegara odbiornika dla obserwacji GPS,

*dts* - chód zegara satelity GPS,

*Trop* - opóźnienie troposferyczne dla obserwacji GPS,

Re*l* - efekty relatywistyczne dla obserwacji GPS,

 $\delta_{_{\mathit{wu}}}$  - ślizg fazy,

 $B<sub>3</sub>$  - wartość rzeczywista nieoznaczoności fazy,

*M <sup>P</sup>*<sup>3</sup> - efekt wielotorowości dla pomiarów kodowych,

*M <sup>L</sup>*<sup>3</sup> - efekt wielotorowości dla pomiarów fazowych.

Poprawka chodu zegara odbiornika GNSS jest wyznaczana z równania (1) za pomocą filtracji Kalmana lub metody najmniejszych kwadratów. Zmiany wartości poprawki chodu zegara, podczas procesu stochastycznego opracowania obserwacji GNSS, oparte są o model szumu białego [4, 6]. Ponadto wyznaczone wartości chodu zegara odbiornika są podawane w sekundach.

Wartość poprawki chodu zegara odbiornika została określona w ramach eksperymentu badawczego przeprowadzonego w dniu 01.06.2010 w Dęblinie. W eksperymencie kinematycznym wykorzystano odbiornik Topcon HiperPro, który rejestrował surowe obserwacje GPS w celu odtworzenia wiarygodnej pozycji samolotu Cessna 172 [7]. Poprawka chodu zegara odbiornika została wyznaczona z użyciem serwisów internetowych CSRS-PPP, GAPS i magicPPP.

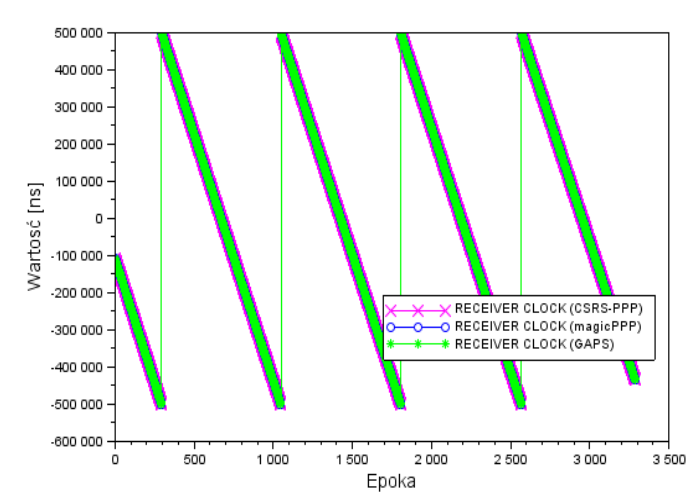

*Rys. 1. Wartości poprawki chodu zegara odbiornika z programu CSRS-PPP, GAPS i magicPPP*

Na Rysunku nr 1 przedstawiono uzyskane wartości poprawki chodu zegara odbiornika Topcon HiperPro z programów CSRS-PPP, GAPS oraz magicPPP. Przeciętna wartość parametru *dtr* w programie CSRS-PPP wynosi -20906,4 ns z odchyleniem standardowym 287758,1 ns. Ponadto rozrzut wyników parametru *dtr* waha się od wartości -500287,7 ns do 499103,4 ns. Wartość mediany dla zbioru wartości parametru *dtr* z programu CSRS-PPP jest równa -41132,4 ns. W programie magicPPP przeciętna wartość parametru *dtr* jest równa -20901,6 ns z odchyleniem standardowym 287758,1 ns. Ponadto rozrzut wyników parametru *dtr* waha się od -500281,7 ns do 499106,6 ns. Wartość mediany dla zbioru wartości parametru *dtr* z programu magicPPP jest równa -41127,7 ns. W programie GAPS przeciętna wartość parametru *dtr* jest równa -20903,1 ns z odchyleniem standardowym 287757,9 ns. Ponadto rozrzut wyników parametru *dtr* waha się od -500283,4 ns do 499106,5 ns. Wartość mediany dla zbioru wartości parametru *dtr* z programu magicPPP jest równa -41127,8 ns.

Na Rysunku nr 2 zaprezentowano wartości różnicy poprawki chodu zegara odbiornika na podstawie wyników z programów CSRS-PPP, GAPS i magicPPP. Wartość różnicy poprawki chodu zegara odbiornika została określona na podstawie zależności:

$$
\delta dt = \begin{cases} dt r_{CSRS-PPP} - dt r_{magicPPP} \\ dt r_{CSRS-PPP} - dt r_{GAPS} \\ dt r_{magicPPP} - dt r_{GAPS} \end{cases} \tag{2}
$$

gdzie:

 $dr_{\text{CSRS-PPP}}$  - wartość poprawki chodu zegara odbiornika z programu CSRS-PPP,

*magicPPP dtr* - wartość poprawki chodu zegara odbiornika z programu magicPPP,

*GAPS dtr* - wartość poprawki chodu zegara odbiornika z programu GAPS.

Przeciętna wartość parametru *Sdtr* pomiędzy wynikami z programu CSRS-PPP i magicPPP jest równa -4,804 ns z odchyleniem standardowym 1,651 ns. Ponadto rozrzut wyników parametru *Sdtr* wynosi od wartości -7,535 ns do -0,005 ns. Wartość mediany dla zbioru wartości parametru *Sdtr* jest równa -5,327 ns. W przypadku określenia różnicy odchyłki chodu zegara odbiornika pomiędzy wynikami z programu CSRS-PPP i GAPS, średnia wartość parametru *Sdtr* wynosi -3,316 ns z odchyleniem standardowym 3,113 ns. Poza tym rozrzut wyników parametru *Sdtr* wynosi odpowiednio od wartości -11,001 ns do 8,336 ns. Wartość mediany dla zbioru wartości parametru *Sdtr* jest równa -3,508 ns. Średnia wartość parametru *Sdtr* pomiędzy wynikami z programu magicPPP i GAPS jest równa 1,488 ns z odchyleniem standardowym 3,854 ns. Ponadto dyspersja wyników parametru *Sdtr* wynosi od wartości -6,453 ns do 14,639 ns. Wartość mediany dla zbioru wartości parametru *dtr* jest równa 1,782 ns.

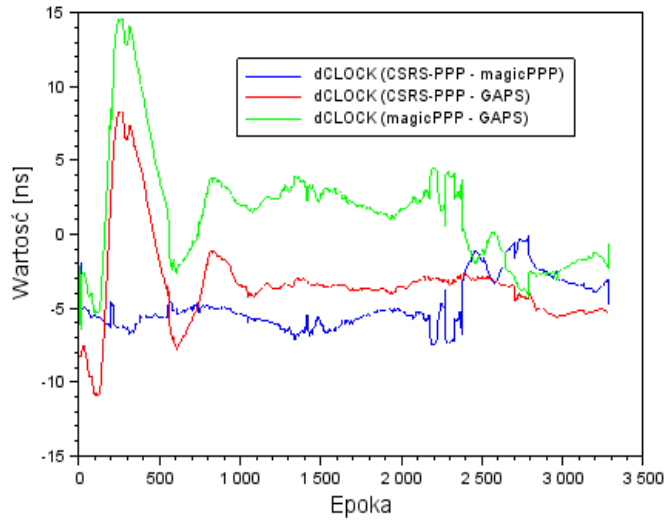

*Rys. 2. Różnica wartości poprawki chodu zegara odbiornika z programu CSRS-PPP, GAPS i magicPPP*

Na Rysunku nr 1 można zauważyć przeskoki poprawki chodu zegara odbiornik (ang. *Receiver Clock Jump*). Przeskoki chodu zegara odbiornika są widoczne w 4 miejscach i powodują brak synchronizacji odchyłki chodu zegara odbiornika względem skali czasu systemu GPS. Parametr przeskoku chodu zegara odbiornika jest określany na podstawie wzoru [8]:

$$
\Delta dt r_i^{jump} = dt r_o - dt r_i > \Delta dt r_{\text{max}} \tag{3}
$$

gdzie:

 $\Delta dt r^{jump}_i$  - wykryty przeskok poprawki chodu zegara odbiornika,

*<sup>o</sup> dtr* - wartość średnia poprawki chodu zegara odbiornika,

*<sup>i</sup> dtr* - wartość poprawki chodu zegara odbiornika z pojedynczej epoki pomiarowej,

 $\Delta dt$ <sub>max</sub> - maksymalna wartość różnicy poprawki chodu zegara odbiornika.

# **Eksploatacja i testy**

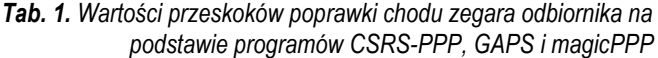

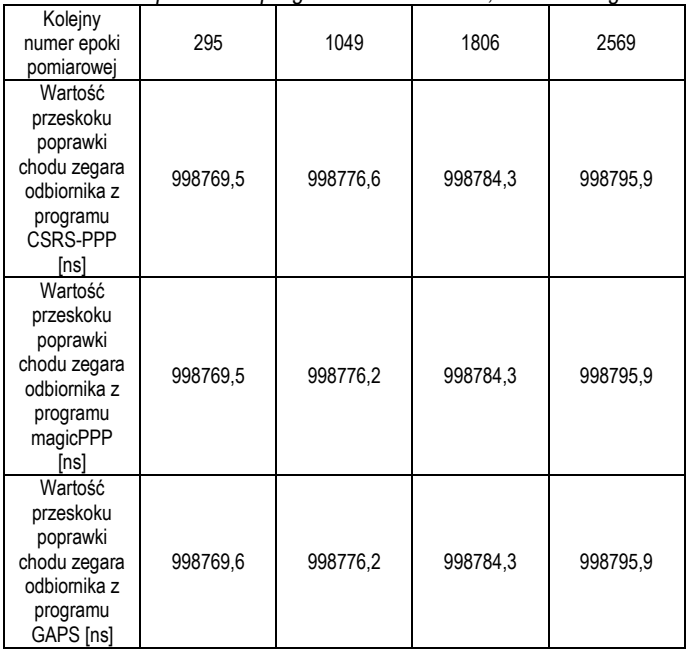

W tabeli 1 określono wartości przeskoków poprawki chodu zegara odbiornika na podstawie rozwiązania programu CSRS-PPP, GAPS i magicPPP. Średnia wartość przeskoku poprawki chodu zegara odbiornika w programie CSRS-PPP, GAPS i magicPPP wynosi 998781,5 ns, przy czym dyspersja uzyskanych wyników przeskoku poprawki chodu zegara odbiornika dla zastosowanych programów wynosi od 998769,5 ns do 998795,9 ns. Warto zauważyć, że wartości poszczególnych przeskoków odchyłki chodu zegara odbiornika są podobne dla danej epoki pomiarowej.

W przypadku detekcji przeskoków poprawki chodu zegara odbiornika, istnieje również również naprawy i skorygowania wartości chodu zegara odbiornika. Ze zbioru wyników poprawek chodu zegara odbiornika wybierane są te wartości, dla których wykryto przeskok chodu zegara odbiornika. Aby naprawić wartość chodu zegara odbiornika, należy zastosować wyrażenie:

$$
d t r_i^{rep} = d t r_i - \Delta d t r_i^{jump} \tag{4}
$$

#### gdzie:

 $\it{dtr}^{\rm rep}_i$  - naprawiona wartość poprawki chodu zegara odbiornika.

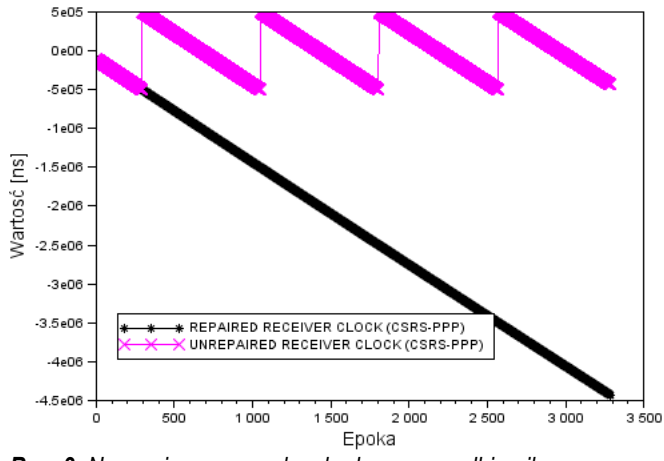

*Rys. 3. Naprawiona poprawka chodu zegara odbiornika z programu CSRS-PPP*

Na rysunku nr 3 zaprezentowano naprawioną wartość poprawki chodu zegara odbiornika z programu CSRS-PPP, po wyeliminowaniu przeskoków. Rozrzut wyników naprawionego parametru *dtr* w programie CSRS-PPP waha się od wartości -4428414,9 ns do - 108324,1 ns. W podobny sposób uzyskuje się naprawione wartości poprawki chodu zegara odbiornika dla wyników z programu magicPPP i GAPS. Rozrzut wyników naprawionego parametru *dtr* w programie magicPPP waha się od wartości -4428409,6 ns do - 108318,5 ns. Amplituda wyników naprawionego parametru *dtr* w programie GAPS waha się od wartości -4428409,2 ns do -108315,9 ns.

Charakterystyka naprawionych wartości poprawki chodu zegara odbiornika jest określana z zastosowaniem wielomianu n-tego stopnia dla przystających punktów dopasowania. Zazwyczaj preferowanym wielomianem jest wielomian 2-ego stopnia z funkcją paraboli [9], jak poniżej:

$$
d t r_i^{rep} = a_1 \cdot T^2 + a_2 \cdot T + a_3 \tag{5}
$$

gdzie:

 $(a_1, a_2, a_3)$  - wyznaczane współczynniki wielomianu 2-ego stopnia, T- epoka pomiarowa.

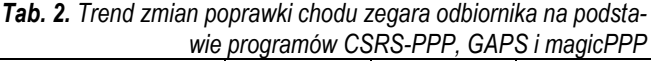

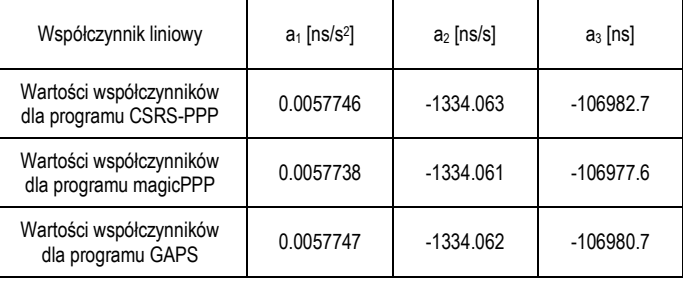

W tabeli 2 określono charakterystykę zmian naprawionych wartości poprawki chodu zegara odbiornika na podstawie rozwiązania programu CSRS-PPP, GAPS i magicPPP. Wyznaczone w Tabeli 2 współczynniki  $\left( a_1, a_2, a_3 \right)$  służą do rekonstrukcji odchyłki chodu zegara odbiornika dla modelu wielomianowego 2-ego stopnia. Warto również dodać, że błąd dopasowania wielomianu 2-ego stopnia względem naprawionych wartości odchyłki zegara odbiornika wynosi odpowiednio:

a) 510,1 ns dla programu CSRS-PPP, b) 509,9 ns dla programu magicPPP,

c) 510,3 ns dla programu GAPS.

#### **PODSUMOWANIE**

W artykule zaprezentowano rezultaty wyznaczenia poprawki chodu zegara odbiornika w eksperymencie lotniczym. Wartość poprawki chodu zegara odbiornika została wyznaczona dla obserwacji GPS w programach CSRS-PPP, GAPS i magicPPP. Do opisu modelu matematycznego określenia poprawki chodu zegara odbiornika wykorzystano kombinacje liniową Ionosphere-Free dla nieróżnicowych obserwacji kodowo-fazowych GPS. Obliczenia w programach CSRS-PPP, GAPS i magicPPP zostały realizowane dla surowych obserwacji GPS, zarejestrowanych przez dwuczęstotliwościowy odbiornik Topcon HiperPro umieszczony w kabinie pilotów samolotu Cessna. Odbiornik GNSS gromadził obserwacje satelitarne w ramach przeprowadzanego eksperymentu lotniczego na lotnisku wojskowym w Dęblinie w 2010 r. W artykule naukowym określono m. in.: wartości poprawki chodu zegara odbiornika z programów

CSRS-PPP, GAPS i magicPPP, różnicę wartości poprawki chodu zegara odbiornika pomiędzy wynikami z programu CSRS-PPP, GAPS i magicPPP, przeskoki poprawki chodu zegara odbiornika z użytych programów oraz naprawione wartości poprawki chodu zegara odbiornika.

## **BIBLIOGRAFIA**

- 1. Seeber G., *Satellite Geodesy, 2nd completely revised and extended edition*, Publisher: Walter de Gruyter GmbH & Co. KG, 10785 Berlin, Germany, ISBN 3-11-017549-5, 2003.
- 2. Spits J., *Total Electron Content reconstruction using triple frequency GNSS Signal*, Ph. D. thesis, Universitè de Liège, Belgium, 2011.
- 3. Figurski M., *Określenie wybranych parametrów atmosfery na podstawie permanentnych obserwacji GPS i ich wpływ na dokładność opracowań pomiarów satelitarnych*, Wojskowa Akademia Techniczna, Warszawa, ISBN 83-88442-29-2, 2001.
- 4. Witchayangkoon B., *Elements of GPS Precise Point Positioning*, Ph. D. thesis, The University of Maine, 2000.
- 5. Bosy J., *Precyzyjne opracowanie satelitarnych obserwacji GPS w lokalnych sieciach położonych w ternach górskich*, Wydawnictwo Akademii Rolniczej we Wrocławiu, Nr 522, ISSN 0867– 7964, 2005.
- 6. Sanz Subirana J., Juan Zornoza J. M., Hernández-Pajares M., *GNSS Data Processing, Volume I: Fundamentals and Algorithms*, Publisher: ESA Communications, ESTEC, Noordwijk, Netherlands, ISBN 978-92-9221-886-7, 2013.
- 7. Ćwiklak J., Jafernik H., *The monitoring system for aircraft and vehicles of public order services based on GNSS*, "Annual of Navigation", No. 16, pp. 15-24, 2010.
- 8. Schüler T., *On ground-based GPS tropospheric delay estimation*, Ph. D. thesis, Heft 73, Universität der Bundeswehr München, Germany, 2001.
- 9. Zhang J., *Precise velocity and acceleration determination using a standalone GPS receiver in real time*, Ph. D. thesis, Royal Melbourne Institute of Technology, Australia, 2007.

# **Determination receiver clock bias using GPS sensor in flight test**

*The article discusses the problem of finding the correction of receiver clock bias using GPS observations in the flight experiment. The study determined the correction of receiver clock bias for the method of PPP in the CSRS-PPP and magicPPP softwares. Calculations were carried out for the dual frequency GPS code and phase observations from Topcon HiperPro receiver. Research experiment was carried out using a Cessna 172 aircraft on 01.06.2010 around the military aerodrome in Deblin.*

#### Autorzy:

mgr inż. **Kamil Krasuski** – Wydział Geodezji, Kartografii i Katastru Nieruchomości, Starostwo Powiatowe Ryki, e-mail: kk\_deblin@wp.pl

dr inż. **Henryk Jafernik** – Wydział Transportu, Politechnika Śląska, Katowice, e-mail: henryk.jafernik@polsl.pl